## SAP ABAP table BBPSHIFACE {Interface Description: Possible Entries (F4 Help) Rel. 3.1}

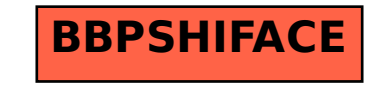